# **MYC Elektronische Last**

Author DK1RI, Version V04.1 20200630 This paper is published in <https://github.com/dk1ri>as well.

#### **Einleitung**

Dies Gerät ist eine elektronischen Last für Gleichspannungen / -ströme mit langsamer Änderung . Dieses Gerät kann in einem MYC System verwendet werden, aber auch unabhängig davon mit (binären) Befehlen gesteuert werden. Die Befehle sind im Kapitel "Einbindung in das MYC System" beschrieben.

Es gibt zwei Versionen der Hardware: eine verwendet Adafuit (TM) AD Wandler Module. Die vorliegende Beschreibung verwendet diese Leiterplatte. Eine zweite Leiterplatte verwendet die ADS1115 ICs direkt. Diese Version wurde aber nicht getestet.

Das Gerät arbeitet als Slave am I2C Bus oder kann über RS232 / USB gesteuert werden. Defaultmäßig sind alle Schnittstellen aktiv. Mit dem Initialisierungsbefehl können diese aber deaktiviert werden. Der Initialisierungsbefehl funktioniert aber immer.

#### **Sicherheitshinweis**

*Dieses Gerät kann mit hohen Spannungen und hohen Temperaturen betrieben werden. Der Aufbau und die Bedienung dieses Gerätes ist nur ausreichend qualifiziertem Personal erlaubt. Due to possible high voltages and high temperature the usage of this device is allowed for qualified personal only.*

#### **Beschreibung**

Die Eagle Daten für die Leiterplatte stehen unter [1].

Die Stromversorgung ist 12V +-10%, Stromaufnahme ca. 20 max.

Die Steuerung kann über I2C, USB oder RS232 erfolgen.

Die Schaltung besteht aus der Steuerungsplatine [1] und der äußeren Beschaltung mit den FETs und den Shuntwiderständen [6]. Dieses Bild zeigt einen Testaufbau:

**[https://www.dk1ri.de/dhw/electronic\\_load\\_pic.jpg](https://www.dk1ri.de/dhw/electronic_load_pic.jpg)**

Dieser Testaufbau ist für hohe Spannungen in dieser Form nicht geeignet!

Die elektrischen Daten der elektronischen Last hängen von der äußeren Beschaltung ab. Die Leiterplatte kann maximal sieben FETs getrennt steuern und maximal 7 Shuntwiderstände zur Messung des Stroms verwenden. Eine Teilbestückung ist möglich.

Für andere Shuntwiderstände und Strombereiche muss die Firmware geändert werden. Bei einer Verwendung im MYC System müssen dann auch die Befehlsbeschreibungen (announcements) geändert werden, wenn sich die Wertebereiche ändern.

Die vorliegende Beschreibung und Schaltung bezieht sich auf eine Version mit IRFP150 FETs (100V, 30A und ca. 200W maximale Verlustleistung (Ptot) pro FET) mit 10mOhm Shunt.

Die aufgebaute Schaltung ist bis 80V, 154A und 300W mit dem verwendeten Kühlkörper einsetzbar. Um die 154A zu erreichen ist eine Spannung des Messobjekts von 1,8V minimal notwendig.

Die Auflösung bei der Spannungsmessung beträgt nominal circa 3mV, die der Strommessung 700uA für jeden Messwiderstand / FETs.

Man kann die gewünschten Spannung , Strom, Leistung oder Widerstand für die Last vorgeben. Bei Überlast schaltet die gesamte Last sofort hochohmig.

Beim Wechsellastbetrieb wird die Last aus und eingeschaltet.

Das Gerät versteht das MYC Protokoll; die Befehle und Parameter müssen binär eingegeben werden. Für Details zum MYC Protokoll siehe [3] und [4] (aktuell)

### **Grundsätzliche Funktion**

Die elektronische Last arbeitet als Zweipunktregler.

Nach dem Einschalten sind die FETs ausgeschaltet. Nachdem die Messspannung 400mV überschritten hat, kann eine Spannung, Strom, Leistung oder Widerstand (normale Betriebsarten) eingegeben werden,

Bei gewünschter Spannung muss die Eingangsspannung größer als diese sein.

Danach wird der Widerstand der FETs der Reihe nach verringert und dabei Strom und Spannung gemessen. Die Steuerung startet mit circa 700 (100 bei gewünschter Spannung) Messungen pro Sekunde. Nachdem der gewünschte Wert das erste Mal überschritten wurde, wird die Zahl der Messungen auf 100 reduziert und dadurch die Genauigkeit erhöht und die Änderung des Widerstands der FETs erfolgt in kleinstmöglicher Stufung.

Bei einer Messspannung kleiner als 400mV (10mV bei gewünschter Spannung) werden alle FETs sofort hochohmig geschaltet; die gewünschte Spannung, Strom, Leistung oder Widerstand muss neu eingegeben werden. Die kleine Abschaltspannung bei gewünschter Spannung ist nötig, damit bei kleinen gewünschten Spannungen die Last nicht vorzeitig abschaltet.

In einem normalen MYC System werden die Befehle &H1D - &H27 nicht verwendet: sie werden vom Commandrouter nicht weitergegeben.

Sie dienen zur Einstellung der maximalen FET Verlustleistung und zur Eichung.

Um den Test nach dem Aufbau zu erleichtern, gibt es den Befehl &H1E<n>>; siehe unter Test und Eichung.

### **Grundsätzliche Bedienung**

Vor dem normalen Betrieb kann die Einstellung einiger Parameter und eine Eichung vorgenommen werden; siehe unter Test und Eichung.

Es ist möglich, dass die elektronische Last beim Einschalten kurze Zeit (< 1ms) niederohmig ist. Es wird daher empfohlen, das zu messende Gerät erst anzuschließen, wenn die 5V Spannung an der Steuerung anliegt.

Nach dem Einschalten ist die Last abgeschaltet.

Es gibt die vier normalen Betriebsarten: gewünschter Spannung , Strom, Leistung oder Widerstand weiterhin den Testbetrieb und Eichung.

Vor der Eingabe der Befehle für die normalen Betriebsarten muss eine Spannung größer als die Minimalspannung (400mV) anliegen; bei gewünschter Spannung muss die anliegende Spannung größer als diese sein.

Um zum Beispiel eine Leistung vorzugeben, muss die Leistung mit (zum Beispiel) &H09000400 gewählt werden. 000400 ist ein 3 stelliger Hex Wert mit mW Stufung, also 1,024W. Werden wegen der Maximalleistung pro FET und Zahl der vorhandenen FETs oder der Kühlung zu hohe Werte eingegeben, gibt es eine Fehlermeldung; zu sehen mit dem Befehl &HFC.

Der Widerstand der FETs wird dann verringert, bis die gewünschte Leistung erreicht ist. Spannung und die Ströme können immer gemessen werden, nicht aktive FETS zeigen natürlich I=0. Die Abschaltung aller FETs erfolgt mit &H12.

Die Regelung ist recht langsam. Es dauert ca. 5 Sekunden, um alle 7 FETs vom maximalen zum minimalen Widerstand gesteuert werden. Wenn der Sollwert erstmals erreicht wird, werden statt ca. 700 nur noch 100 Messungen / Sekunde gemacht. Nach jeder Messung wird ein FET um jeweils eine Stufe nieder- oder hochohmiger geregelt. Dies bedeutet zwar beste Genauigkeit, der Widerstand der Last schwankt aber etwas (Ripple). Bei schneller Änderung der Quelle dauert die

Ausregelung einige Zeit. Wenn der gewünschte Wert erreicht ist, flackert die LED schnell. Ist eine stabile Last gewünscht, kann eine Hysterese (1% als default) eingeschaltet werden. Dieser Wert kann abhängig von den verwendeten FETs, Zahl der FETs, und dem gewünschten Wert zu hoch oder zu gering sein. Ist er zu hoch, ist eine bessere Genauigkeit möglich, ist er zu niedrig, ergibt sich ein Ripple. Der Hysterese-wert ist von 0.1 % bis 10 % einstellbar. Man muss den optimalen Wert also ausprobieren.

Während des Wechsellastbetriebs wird der Widerstand nicht geregelt (On off mode = 2) oder normal geregelt (On off mode = 1).

Die Spannung kann dann mit einen Oszillographen gemessen werden.

Bei Wechsellastbetrieb können Periodendauern von 100ms bis 10s eingestellt werden. Allerdings sind die Zeiten wegen variierender interner Laufzeiten nicht sehr genau.

Der Wechsellastbetrieb lässt sich nur während der normalen Betriebsarten eingeben.

# **Genauigkeit und Grenzwerte**

Die Einstellgenauigkeit für jeden FET beträgt 4096 Stufen. Da die Kennlinie der FETs nichtlinear ist, ist bei kleinen Strömen die Einstellgenauigkeit feiner. Die Schaltung verwendet daher immer alle vorhandenen FETs und teilt die Leistung möglichst gleichmäßig auf,

Die Beschaltung der Verstärker für die FETspannung wurde so gewählt, dass auch unterschiedliche FETs sicher gesperrt werden. Dadurch geht aber Einstellgenauigkeit verloren. Will man im Sperrfall eine höhere Spannung am FET zulassen, müssen die Werte der Schaltung geändert werden [9]. Die Nichtlinearität der Kennlinie der FETs hat auch zur Folge, dass bei gewünschter Spannung abhängig von der Strom / Spannungskenlinie des Messobjekts die erreichbare Genauigkeit nicht sehr hoch ist; das heißt, dass die Spannung stark schwankt.

Die Messauflösung beträgt 15Bit (32767 Stufen). Die Genauigkeit des AD Wandlers ist geringer (13 Bit + ) , solange die Regelung noch mehr als 128 Messungen pro Sekunde macht.

Die nominale Auflösung der Spannung beträgt 90 V / 32676 = 3mV. Die absolute Genauigkeit ohne Eichung wird durch die Widerstände R38 - R40 und den externen Widerstand (33K) bestimmt. Mit R38 = 100Ohm, R39 = 3k3 ergibt sich eine nominale Genauigkeit < 1%. Die Genauigkeit ohne Eichung wird also durch die Genauigkeit der Widerstände bestimmt.

Die Genauigkeit der Strommessung ohne Eichung wird nur durch den Shuntwiderstand bestimmt; meine Messwiderstände haben 0,5%.

Schaltungsbedingt liegt die Grenze der Strommessung bei 25,6A nominal pro FET. Beim Erreichen werden alle FETS abgeschaltet. Der maximal einstellbare Strom wird wird auf 22A begrenzt, um einen ausreichenden Abstand für die Regelung zu ermöglichen.

Es sind zwei Werte für die maximale Leistung einstellbar.

Die Gesamtleistung ist durch den Kühlkörper gegeben.

Die Maximalleistung der FETs muss kleiner sein als Ptot, aber die Summe aller FETs kann größer sein als die, die durch den Kühlkörper gegeben ist. So kann gegebenenfalls vermieden werden, dass die Last in Grenzbereichen vorzeitig abschaltet.

# **Einbindung in das MYC System**

Details zum MYC System stehen in [3]. Die komplette Liste der Befehle steht in der Datei announcements.bas im Bascom Programm

# **Fehlermeldungen**

Der Befehl &HFC liefert den letzten Fehler im Format: aktuelle Befehlsnummer - Fehler - Befehlsnummer beim Auftritt des Fehlers Dazu werden die empfangenen Befehle von 0 bis 255 umlaufend gezählt. Nach 254 korrekten Befehlen wird der Fehlereintrag gelöscht.

#### **Reset**

Ist der Reset Jumper JP5 beim Anlegen der Versorgungsspannung überbrückt, werden wieder die Defaultwerte eingelesen. Dies ist hilfreich, wenn die aktuelle I2C Adresse verloren gegangen ist.

# **Watchdog**

Es gibt einen kompletten Hardware-reset, wenn die Hauptschleife länger als 2 Sekunde dauert. Zusätzlich gibt es drei weitere Watchdogs, die in der vorliegenden Firmware für Tests und micht MYC Betrieb" nach ca 10 Sekunden ansprechen. Für "MYC Betrieb" sollte der Wert auf 1 Sekunde gesetzt werden.

Die Befehlseingabe und Ausführung muss in dieser Zeit beendet sein. Danach werden die bereits empfangenen Daten gelöscht. Dies soll falsche Eingaben vermeiden. Mit dem &HFC "letzten Fehler" Befehl kann man Eingabefehler sehen.

Bei einem I2C Lesebefehl müssen die Daten innerhalb dieser Zeit vom I2C Master abgeholt werden. Danach werden die Daten gelöscht. Neue Befehle können erst eingegeben werden, wenn alle Daten abgeholt wurden oder die Watchdog Zeit abgelaufen ist. Wird die RS232 / USB Schnittstelle verwendet, werden die Daten sofort ausgegeben.

Bei einem I2C BusLock (SDA pin auf 0) erfolgt auch ein I2C reset.

#### **Software**

Die Steuerung übernimmt ein AVR Mikrocontroller Atmega328.

Das aktuelle Bascom Programm verwendet einen Atmega328P.

Die Software wurde in BASCOM geschrieben [2]

Um das Programm zu kompilieren, muss das Verzeichnis common\_1.10 [8] in das Verzeichnis mit dem Programm kopiert werden

#### **Programmierung des Prozessors**

Zur Programmierung des Prozessors ist ein 6poliger ISP Stecker JP6 vorgesehen.

Die Fuses müssen möglicherweise programmiert werden (siehe Bascom Programm) !! Prozessortyp und Frequenz müssen gegebenenfalls angepasst werden.

Der Jumper J1 sollte während der Programmierung entfernt werden. Bei Jumper JP6 müssen die Pins 9 – 12 offen sein!

#### **Serielle (RS232 / USB) Schnittstelle**

#### Schnittstellenparameter: 19k2 8N1

**Alternativ** zur RS232 Schnittstelle kann die USB Platine UM2102 von ELV verwendet werden. Die USB Platine wird plan auf der Oberseite der Interfaces verlötet: der USB Stecker zeigt zum Rand. Die mittleren 4 pins des Verbinders ST2 sind mit dem 4 Anschlusspunkten JP7 auf dem Interface zu verbinden. USB Platine und Interface müssen voneinander isoliert werden. Die 5V Stromversorgung erfolgt dann über USB.

#### **I2C Schnittstelle**

Die Default Adresse ist 21 (&H15)

Mit dem Befehl &HFE03<n> kann die Adresse in n (1 … 127) geändert werden. Pullup Widerstände R3 / R4 müssen immer bestückt werden (1k - 10k).

Mit JP2 kann festgelegt werden, ob der I2C Bus mit 3V oder 5V betrieben wird.

Bei anderer I2C Spannung als 3V kann R5 / R6 angepasst werden.

Wenn auf den 3V Betrieb völlig verzichtet werden soll, kann IC3 (PCA9517), R1, R2, R5, R6, JP2 entfallen und alternativ wird JP3 und JP4 bestückt.

Ganz ohne I2C kann auch SL1, SL2, JP3, JP4 entfallen.

Der Gesamtwiderstand am I2C Bus sollte bei 1 bis 10 kOhm je nach Leitungslänge liegen Mit IC3 muss R1 / R2 (<=10k) bestückt werden. Wenn auf IC3 verzichtet wird und JP3 / JP4 verwendet wird,, muss berücksichtigt werden, dass R1 / R2 parallel zu R3 / R4 liegt. R1 / R2 kann also gegebenenfalls entfallen.

SL1 und SL2 sind parallel geschaltet. Ein Anschluss kann zur Weitergabe des I2C Signals an das nächste Gerät verwendet werden.

Um Buslocks zu vermeiden, wird circa alle 200ms geprüft, ob das SDA Signal auf "0" liegt. Ist das 50 mal hintereinander der Fall, wird die I2C Schnittstelle neu gestartet.

# **SMD**

Die Leiterplatte ist teilweise mit SMD bestückt.

### **Stromversorgung**

Die Stromversorgung ist 12V, Stromaufnahme ca. 20mA (2mA mit USB) max.

### **Aufbau**

Die FETs sollten so montiert werden, dass alle möglichst die gleiche Verlustleistung aufnehmen können, da nur ein Wert als Grenzwert angegeben werden kann.

Sinngemäß das gleiche gilt für die Messwiderstände.

Bei den verwendeten FETs ist die Kühlfläche und Drain miteinander verbunden. Bei Montage auf dem Kühlkörper ohne Isolation muss dieser bei hohen Spannungen berührungssicher aufgebaut werden.

Die verwendeten Messwiderstände sind bis 500V isoliert und können direkt auf den Kühlkörper geschraubt werden.

Der Widerstand zur Messung der Spannung kann in einen Widerstand auf der Steuerplatine und einen externen Widerstand aufgeteilt werden. Dadurch bleiben die Spannungen auf der Leiterplatte niedrig. Die Spannung an den Wandlereingängen darf 5V nicht überschreiten.

Die Widerstände an den Gates der FETs sollten direkt an die FETs angelötet werden.

Die Masse der Steuerungsleiterplatte und der äußeren Beschaltung sollen an nur einer Stelle miteinander verbunden werden.

C28, R38 - R40 und der externe Widerstand zur Spannungsmessung bilden einen Tiefpass. Die Zeitkonstante liegt bei circa 0,1ms.

Teilbestückung und Bestückung mit anderen FETs ist möglich. Für jeden der sieben Kanäle muss jeweils der DAC mit OPAmp mit zugehörigen Widerständen / Kondensatoren bestückt werden. Die Widerstände nicht benutzter Eingänge der Treiber / OPAmps sollten aber auch bestückt werden. Zumindest AD\_F1\_U (SL5) muss bestückt werden. Für FET2 / FET3 ist AD\_F3\_F2, für FET4 / FET5 ist AD\_F5\_F4 und für FET 6 / FET7 ist AD\_F7\_F6 zu bestücken.

Mit dem Befehl &H19xx müssen die vorhanden FETS eingegeben werden – jedes Bit repräsentiert

einen FET. Default: alle FETs: &H7F. Fehlen AD Wandler, kann es zu Fehlern kommen, weil die I2C Kommunikation nicht funktioniert. Bei fehlenden FETs funktioniert die Regelung nicht richtig.

Die Spule L1 (ca 22uH) kann überbrückt werden. Sie dient zur Unterdrückung möglicher Störungen in HF empfindlicher Umgebung.

Pro Messwiderstand soll ein FET verwendet werden. Das Parallelschalten von FETs ist grundsätzlich möglich, kann aber zu ungleichmäßiger Verteilung der Ströme führen.

Als AD Wandler wurde ein Breakout Board von Adafruit (TM) verwendet: ADS1115. Es gibt eine Leiterplatte mit den ADS1115 ICs [9], allerdings ist diese ungetestet, da ich die ICs nicht löten kann. Diese Leiterplatte verwendet einen 3 poligen Stecker für RS232 und eine andere I2C Pegelwandlung und ist etwas kleiner.

#### **Bestückung der Leiterplatte**

Verwendung von ISP:

Bei JP6 sollten die Pins 7 und 8 fehlen, damit der Programmierstecker passt. Pin 9 und 10, 11 und 12 müssen für die Programmierung offen sein, für Betrieb müssen Pin 9 / 10 und Pin 11 / 12 je mit einem Jumper überbrückt werden.

Mit I2C: Siehe I2C oben.

Mit serieller Schnittstelle:

Bei Verwendung der RS232 Schnittstelle wird IC4 und C6 – C9 bestückt. Alternativ dazu kann der USB Modul UM2102 verwendet werden. Dann darf IC2 nicht bestückt werden!

Bei normalem Betrieb muss JP1 (Power) gesteckt sein.

Die ADS1115 Breakout Module (Adafruit) werden senkrecht stehend auf Winkelstecker montiert. Vss ist an Pin 10 der Verbinder SL5 – SL8; Die Bauteileseite der Module zeigt nach aussen Einige Widerstandswerte sind anwendungsabhängig. Die Berechnungsunterlagen stehen im Bascom Programm.

Es muss zumindest ein Modul (SL5) bestückt sein; andernfalls startet die Firmware nicht.

#### **Anschlüss**e

Power Tip 12V Ring GND

RS232 (Buchse)

- 5 GND
- 2 TX (PC Eingang)
- 3 RX (PC Ausgang)

I2C

1 GND

2 SCL

3 SDA

#### Gates SL3

- 1 zum Gate FET7
- 2 zum Gate FET6
- 3 zum Gate FET5
- 4 zum Gate FET4
- 5 GND

### Gates SL4

- 1 zum Gate FET3
- 2 zum Gate FET2
- 3 zum Gate FET1
- 4 GND
- 5 GND

# Iin SL9

- $1 +$  Shunt FET7
- 2 Shunt FET7
- $3 +$  Shunt FET6
- 4 Shunt FET6
- $5 +$  Shunt FET5

### Iin SL10

- 1 Shunt FET5
- $2 +$  Shunt FET4
- 3 Shunt FET4
- $4 +$  Shunt FET3
- 5 Shunt FET3

# U/Iin SL11

- $1 +$  Shunt FET2
- 2 Shunt FET2
- $3 + Shunt FET1$ <br>4 Shunt FET1
- Shunt FET1
- 5 Spannung (über äußeren Widerstand)

# **Jumper**

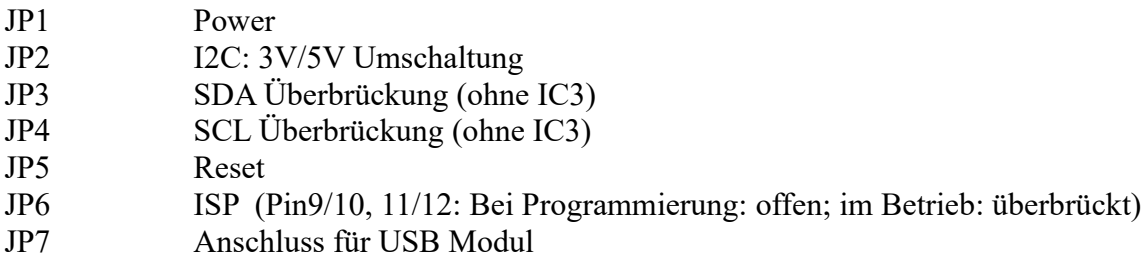

# **Die äußere Beschaltung**

Ich habe 7 FETS IRFP150 aus der Bastelkiste verwendet. Dies ergibt als Grenzbelastung 90V, ca

210A (bei 175 Grad Tj) und eine Verlustleistung von ca 350W. Mehr Wärme kann der vorhandenen Kühlkörper nicht abführen.

Direkt am Gate der FETs wurden 10kOhm Widerstände angelötet (siehe [6]).

Als Shunt wurde ein 10mOhm, 10W 0.5% Shunt von Isabellenhütte verwendet.

Zur Strombegrenzung bei Falschpolung der Messspannung muss eine geeignete Sicherung vorgesehen werden. Die FETs leiten dann über die immer bei MOSFETS vorhandene Rückwärtsdiode.

#### **Die Messspannung darf nicht direkt angeschlossen werden, sondern nur über einen extern Widerstand (33kOhm bei 90V)**

### **Test und Eichung**

Nach dem Aufbau kann zum Test der Fets der Befehl &H1E<n><m> verwendet werden. <n> ist die Nummer des Fets (0 - 6). Es wird immer nur ein Fet eingeschaltet. Um den Test auch ohne installierte AD Wandler zu ermöglichen, wird die angelegte Spannung nicht abgefragt.

 $\langle m \rangle$  ist ein Wert, der in das Register des DA Wandler geschrieben wird (0 – 4095). Dieser bestimmt den Widerstand des Fets. Hohe Werte sperren den Fet.

Während der Testphase kann der Stromwert mit &H02 oder der Registerinhalt des ADWandlers (mit &H1F<n>) gelesen werden.

Der Testmode wird mit &H12 oder einer anderen Betriebsart beendet.

Eine Eichung von Spannung und Strom ist wird empfohlen. Dazu sollten möglichst hohe Werte für Strom und Spannung verwendet werden.

Diese Beschreibung gilt für die aufgebaute Schaltung mit Umax = 90V und Imax = 22,6A pro FET. Da 90V möglicherweise nicht zur Verfügung stehen, kann mit dem Befehl &H20 die angelegte Spannung (20,000 – 90,000V) (in mV!) angegeben werden. Default ist 20V. Die Eichung erfolgt mit dem Befehl &H22. Der Korrekturfaktor wird mit &H23 gelesen.

Die Stromeichung erfolgt für jeden FET getrennt. Ein Netzteil mit Strombegrenzung wird angeschlossen.

Die Strombegrenzung ist unbedingt notwendig, da bei der Messung der FET auf minimalen Widerstand eingestellt wird.

Mit &H24<n><m> stellt man einen möglichst hohen Strom ein, den das Netzteil liefern kann; aber kleiner als der Strom, den der FET verträgt. Default ist 2A.

Mit &H26<n> wird der gewünschte FET eingeschaltet. Mit der Strombegrenzung des Netzteils stellt man nun den vorher eingegebenen Strom ein. Danach wird mit &H27 die Eichung durchgeführt.

Danach wird der FET wieder abgeschaltet.

Der Korrekturfaktor wird mit &H28<n> gelesen. Bei zu großen Abweichungen bei der Eichung erfolgt keine Änderung aber eine Fehlermeldung, lesbar mit &HFC.

# **Versionen**

Diese Beschreibung gilt für die Leiterplattenversion V04.1 Bascom Version 04.2 (ältere Versionen als V04.0 können nicht verwendet werden)

# **Copyright**

Die Ideen in diesem Dokument unterliegen der GPL (Gnu Public Licence V2) soweit keine früheren, anderen Rechte betroffen sind.

Die Verwendung der Unterlagen erfolgt auf eigene Gefahr; es wird keinerlei Garantie / Gewährleistung / Produkthaftung übernommen.

The ideas of this document can be used under GPL (Gnu Public License V2) as long as no earlier other rights are affected.

The usage of this document is on own risk, there is no warranty.

#### **Referenzen**

- [1] [https://www.dk1ri.de/dhw/electronic\\_load\\_eagle.zip](https://www.dk1ri.de/dhw/electronic_load_eagle.zip)
- [2] [https://www.dk1ri.de/dhw/electronic\\_load\\_bascom.zip](https://www.dk1ri.de/dhw/electronic_load_bascom.zip)
- [3] <https://www.dk1ri.de/myc/MYC.pdf><br>[4] https://dk1ri.de/myc/Description.txt
- <https://dk1ri.de/myc/Description.txt> oder (englisch)
- [5] <https://dk1ri.de/myc/Definitions.txt> oder<https://dk1ri.de/myc/Description.pdf> (englisch)
- [6] [https://www.dk1ri.de/dhw/electronic\\_load\\_external\\_ciruit.png](https://www.dk1ri.de/dhw/electronic_load_external_ciruit.png)
- $[7]$  <https://dk1ri.de/myc/Definitions.pdf>(englisch)
- [8] [https://dk1ri.de/dhw/common\\_1.10.zip](https://dk1ri.de/dhw/common_1.10.zip)
- [9] [https://www.dk1ri.de/dhw/electronic\\_load\\_chip\\_eagle.zip](https://www.dk1ri.de/dhw/electronic_load_chip_eagle.zip)